# Concurso/Encontro Nacional de Programação em Lógica CeNPL'02

Universidade de Coimbra / Instituto Politécnico de Coimbra

11-13 de Abril de 2002

## Problema nº 7

## MIND THE GAP

#### Introdução

O metropolitano de uma cidade encontra-se parcialmente representado no mapa da figura 1.

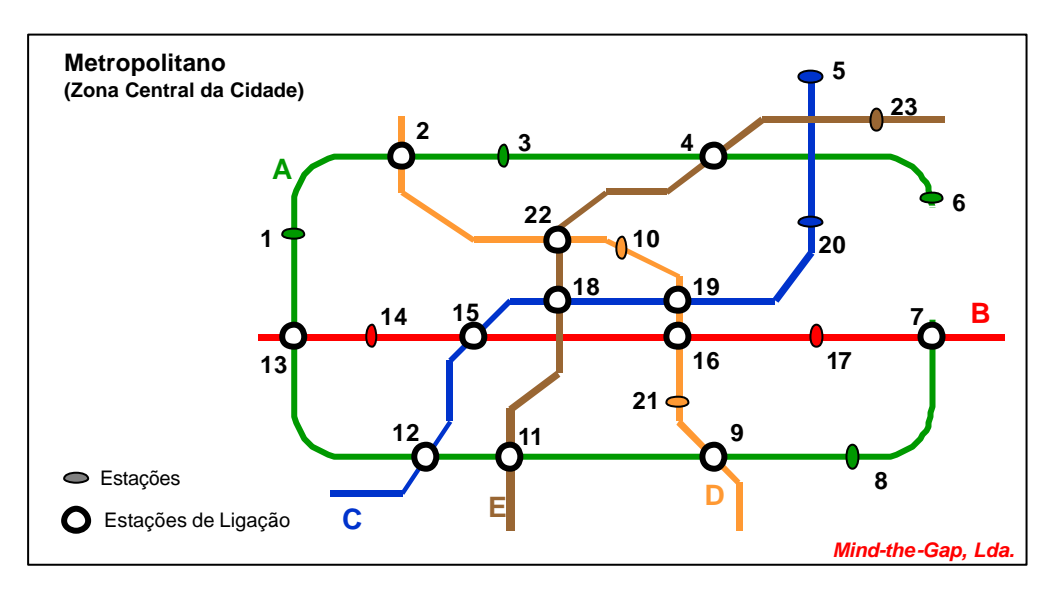

A empresa Mind-theGap, Lda. que explora o Metro, encomendou-lhe um programa para aconselhar os utentes sobre quais os melhores percursos a seguir nos seus trajectos. Para já, pretendem que o programa considere exclusivamente a zona representada no mapa.

Este Metropolitano tem duas peculiaridades: as composições são novíssimas e deslocam-se a velocidades muito elevadas, pelo que os tempos de viagem são curtos quando realizados numa única linha; contudo, as estações são antigas e pouco funcionais, pelo que o tempo necessário para mudar de linha é muito elevado. Se considerarmos que o custo de uma viagem na zona em causa é fixo, ou seja, independente da distância percorrida e do número de linhas utilizado, compreenderemos o pedido feito pela Mind-the-Gap: "*Queremos que o programa forneça ao utente o percurso que lhe permita chegar ao destino com o número mínimo de mudanças de linha. Nem que o utente tenha que dar a volta completa à cidade! É melhor do que mudar de linha para encurtar caminho*".

#### Tarefa

Escrever um programa Prolog planner/3 que produza um percurso de uma estação de origem X a outra estação de destino Y. Um percurso entre duas estações X e Y pode envolver mais do que uma linha. Quando tal acontece, é necessário realizar pelo menos uma mudança de linha numa estação de ligação. Por exemplo, um percurso possível entre as estações 14 e 10 consiste em efectuar uma viagem na linha B até à estação 16, seguida de outra na linha D até à estação 10.

#### Os Dados

O programa será invocado através do predicado

planner( X, Y, Percurso)

que deverá ter os dois primeiros argumentos instanciados com Estações do mapa da Figura 1: X com a estação de partida, Y com a estação de chegada.

A descrição da topologia do Metropolitano é fornecida no ficheiro metro.pl. Neste ficheiro, cada linha é descrita por uma estrutura com a forma linha(Nome, Estacoes), onde Nome identifica a linha e Estacoes é uma lista com as estações da linha. Por exemplo:

linha('B', [13,14,15,16,17,7])

### Os Resultados

O programa deverá instanciar Percurso, o terceiro argumento, com uma lista cujos elementos terão a forma Linha-Muda, significando que o percurso utiliza Linha até à estação Muda. Esta lista deverá conter um percurso entre X e Y que minimize as mudanças de linha. Apenas se exige uma solução.

Exemplos:

```
?- planner(3, 8, Percurso).
Percurso = ['A' - 8]yes
?- planner(6, 10, Percurso).
Percurso = [ 'A' - 2, 'D' - 10 ]yes
?- planner(23, 17, Percurso).
Percurso = [ 'E' - 11, 'A' - 13, 'B' - 17 ]yes
```